## How to decode datamatrix in VB.NET using ByteScout BarCode Reader SDK

How to code in VB.NET to decode datamatrix with this step-by-step tutorial

ByteScout tutorials are designed to explain the code for both VB.NET beginners and advanced programmers. ByteScout BarCode Reader SDK can decode datamatrix. It can be used from VB.NET. ByteScout BarCode Reader SDK is the SDK for reading of barcodes from PDF, images and live camera or video. Almost every common type like Code 39, Code 128, GS1, UPC, QR Code, Datamatrix, PDF417 and many others are supported. Supports noisy and defective images and docs. Includes optional documents splitter and merger for pdf and tiff based on found barcodess. Batch mode is supported for superior performance using multiple threads. Decoded values are easily exported to JSON, CSV, XML and to custom format.

Fast application programming interfaces of ByteScout BarCode Reader SDK for VB.NET plus the instruction and the code below will help you quickly learn how to decode datamatrix. Just copy and paste the code into your VB.NET application's code and follow the instruction. Use of ByteScout BarCode Reader SDK in VB.NET is also explained in the documentation included along with the product.

Free trial version of ByteScout BarCode Reader SDK is available for download from our website. Get it to try other source code samples for VB.NET.

VB.NET - Module1.vb

```
Imports System.IO
Imports Bytescout.BarCodeReader
Module Module1
    Sub Main()
        Const imageFile As String = "Datamatrix.png"
        Console.WriteLine("Reading barcode(s) from image {0}",
Path.GetFullPath(imageFile))
        Dim reader As New Reader()
        reader.RegistrationName = "demo"
                reader.RegistrationKey = "demo"
        ' Set barcode type to find
        reader.BarcodeTypesToFind.DataMatrix = True
        ' Read barcodes
        Dim barcodes As FoundBarcode() = reader. ReadFrom(imageFile)
```
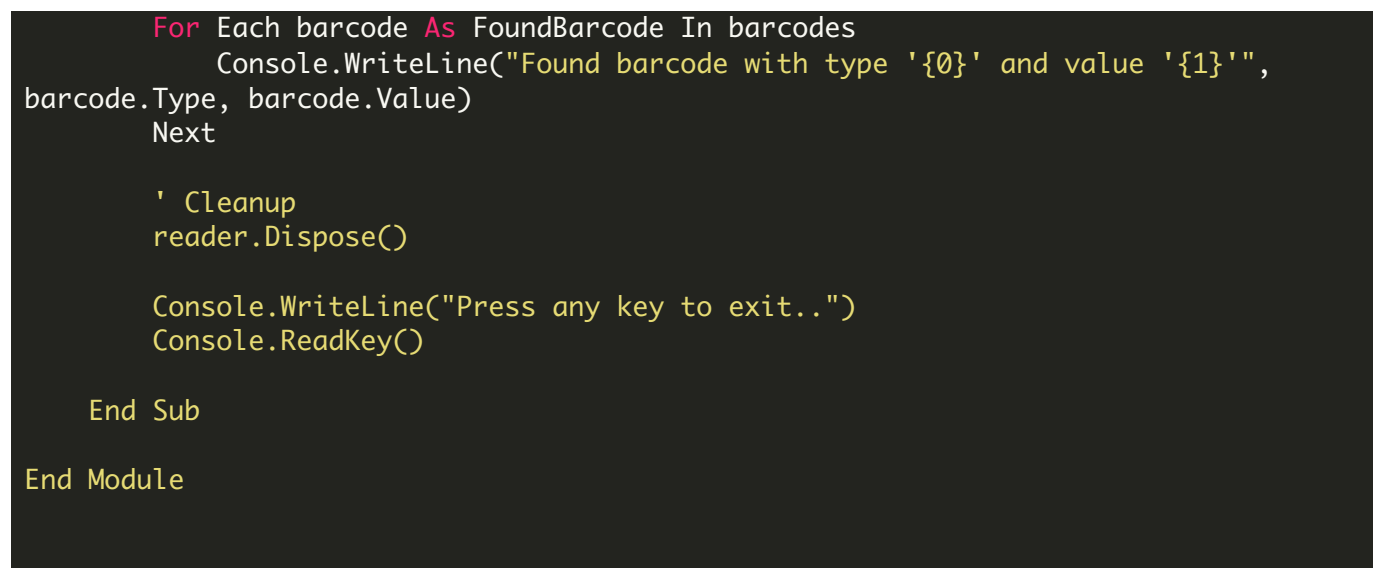

FOR MORE INFORMATION AND FREE TRIAL:

```
Download Free Trial SDK (on-premise version)
```
Read more about [ByteScout](https://bytescout.com/products/developer/barcodereadersdk/bytescoutbarcodereadersdk.html?utm_source=pdf-source-code-sample) BarCode Reader SDK

Explore [documentation](https://bytescout.com/documentation/index.html)

Visit [www.ByteScout.com](https://bytescout.com/?utm_source=pdf-source-code-sample)

or

Get Your Free API Key for [www.PDF.co](https://pdf.co/) Web API